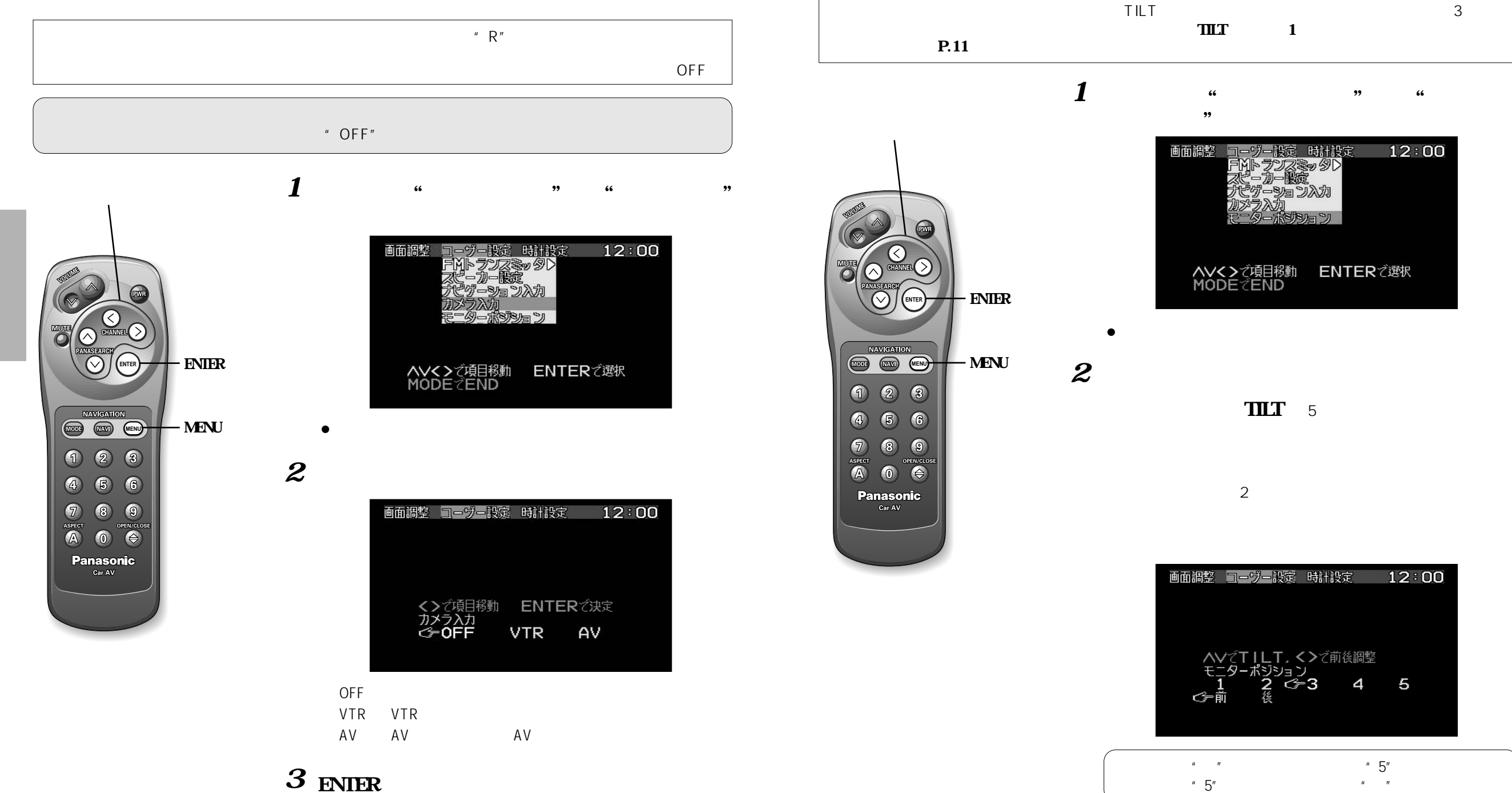

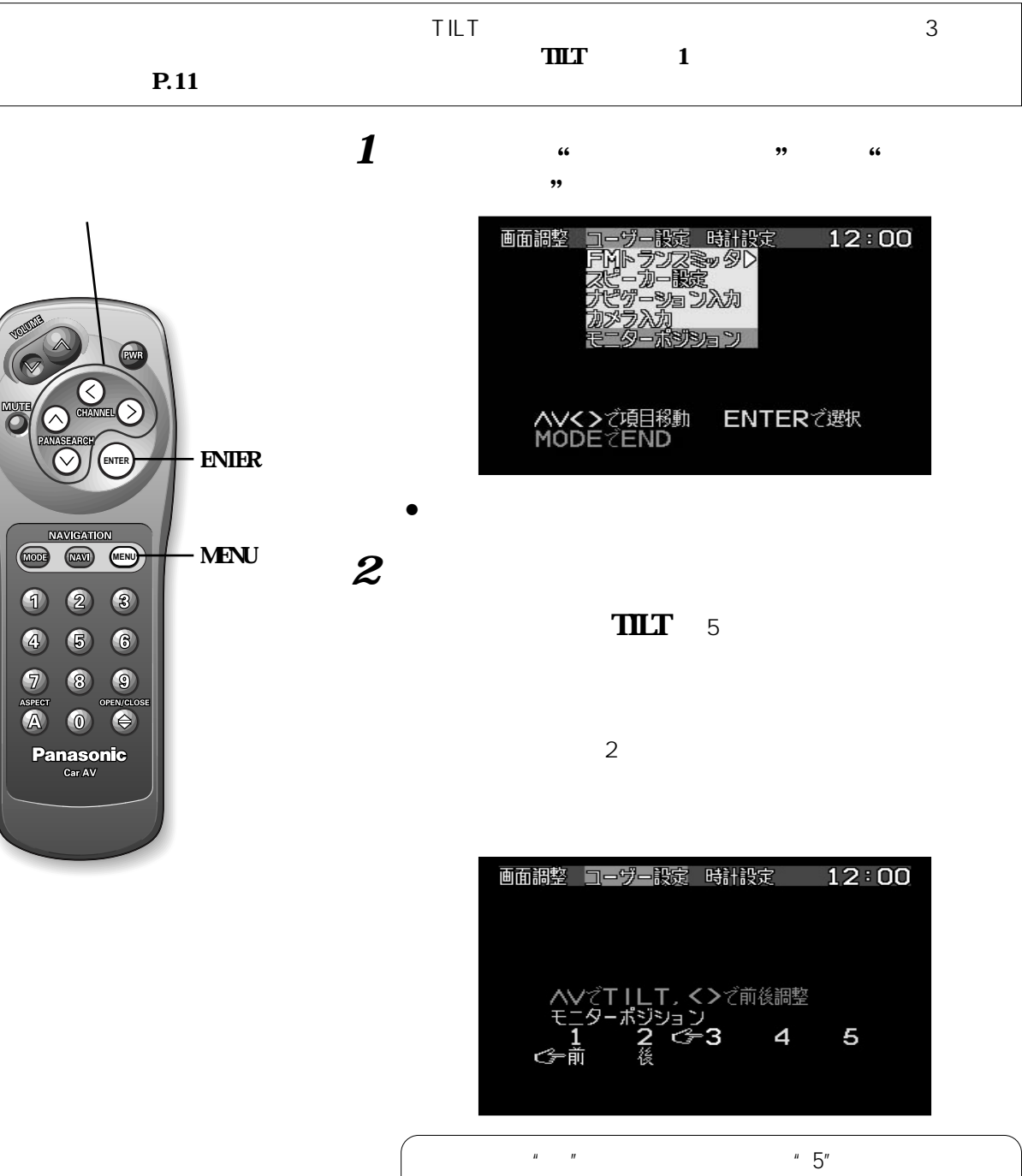

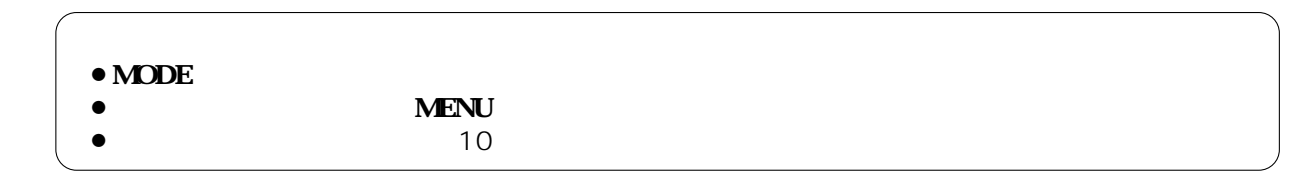

22

¡**MODE ボタン**

**MENU** 

 $\bullet$  , and the matrix of  $10$ 

 $\bullet$